## **[PSI3472. Aula 12. Início] Introdução à Generative Adversarial Network (GAN)**

### **1 Introdução**

Vamos seguir as explicações dos posts [[Brownlee2019a,](https://machinelearningmastery.com/what-are-generative-adversarial-networks-gans/) Brownlee2019b] para entender como funciona GAN (Generative Adversarial Network). A arquitetura GAN foi descrita pela primeira vez no artigo "Generative Adversarial Networks" [[Goodfellow2014\]](https://arxiv.org/abs/1406.2661). Uma lista de aplicações de GAN pode ser encontrada em [[https://en.wikipedia.org/wiki/Generative\\_adversarial\\_network](https://en.wikipedia.org/wiki/Generative_adversarial_network)]. O site [<https://www.thispersondoesnotexist.com/> ] mostra fotos de pessoas e [[https://thiscatdoesnotexist.](https://thiscatdoesnotexist.com/) [com/](https://thiscatdoesnotexist.com/) ] mostra fotos de gatos que foram geradas pelo GAN.

GANs são abordagens para gerar amostras (no nosso caso, imagens) usando métodos de aprendizagem com retro-propagação. GANs enxergam o problema de gerar novas amostras como um problema com dois submodelos: o "gerador" que é uma rede treinada para gerar novas amostras "falsas" a partir de vetores aleatórios e o "discriminador" que é uma rede que classifica se uma amostra é real ou falsa. Os dois modelos são treinados juntos num jogo de soma zero, adversarial, até que o discriminador seja enganado metade das vezes, o que significa que o gerador está gerando amostras plausíveis.

*Nota:* Em teoria dos jogos e em teoria econômica, um jogo de soma zero se refere a jogos em que o ganho de um jogador representa necessariamente a perda para o outro jogador.

A ideia fica mais clara com alguns exemplos. A figura 1 mostra dígitos "7" gerados artificialmente (a partir de vetores aleatórios) por GAN usando dígitos "7" de MNIST como exemplos de treinamento. A figura 2 mostra pseudo quadros artísticos de flores gerados por GAN. A figura 3 mostra faces artificiais (de pessoas que não existem) geradas por GAN.

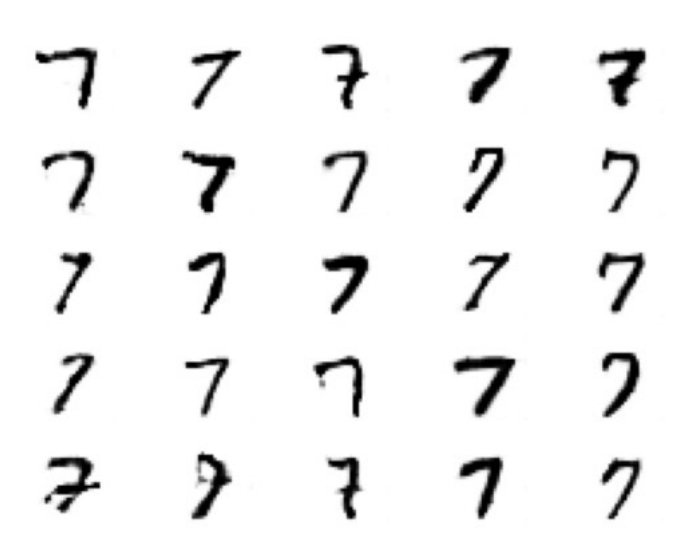

Figura 1: Dígitos "7" gerados artficialmente por uma GAN a partir do MNIST.

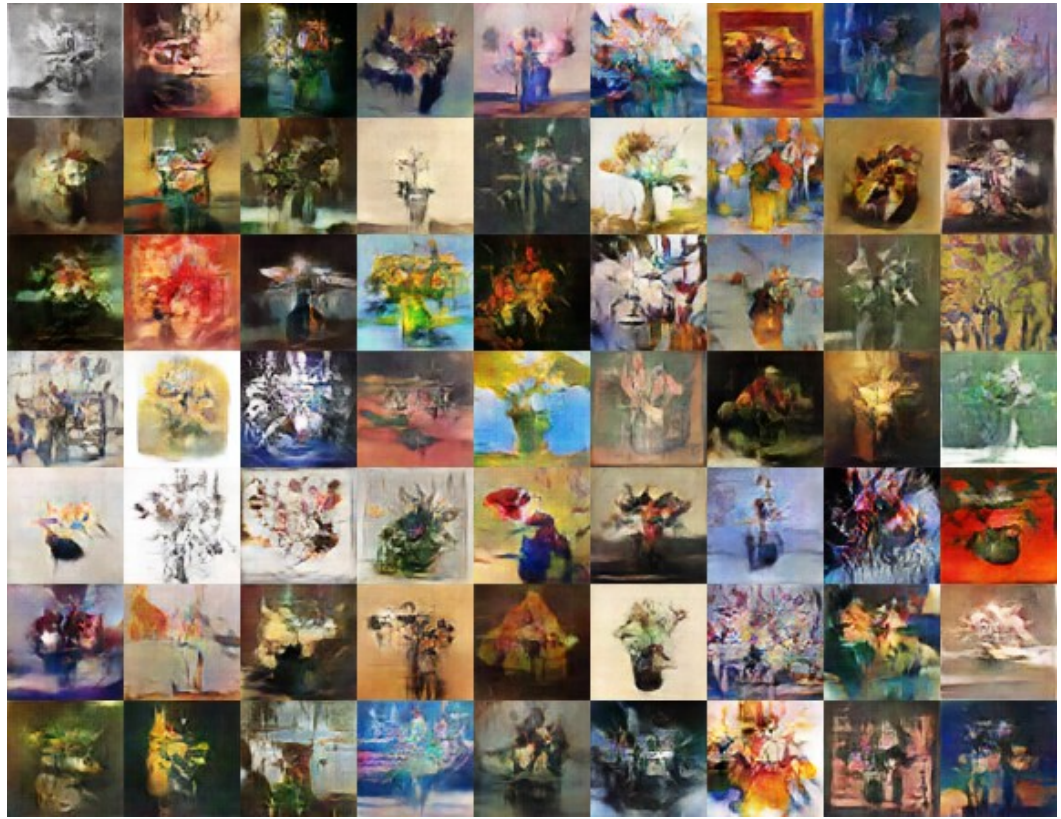

Figura 2: Quadros artísticos de flores gerados artificialmente por uma GAN [<https://techcrunch.com/2017/06/20/gangogh/>].

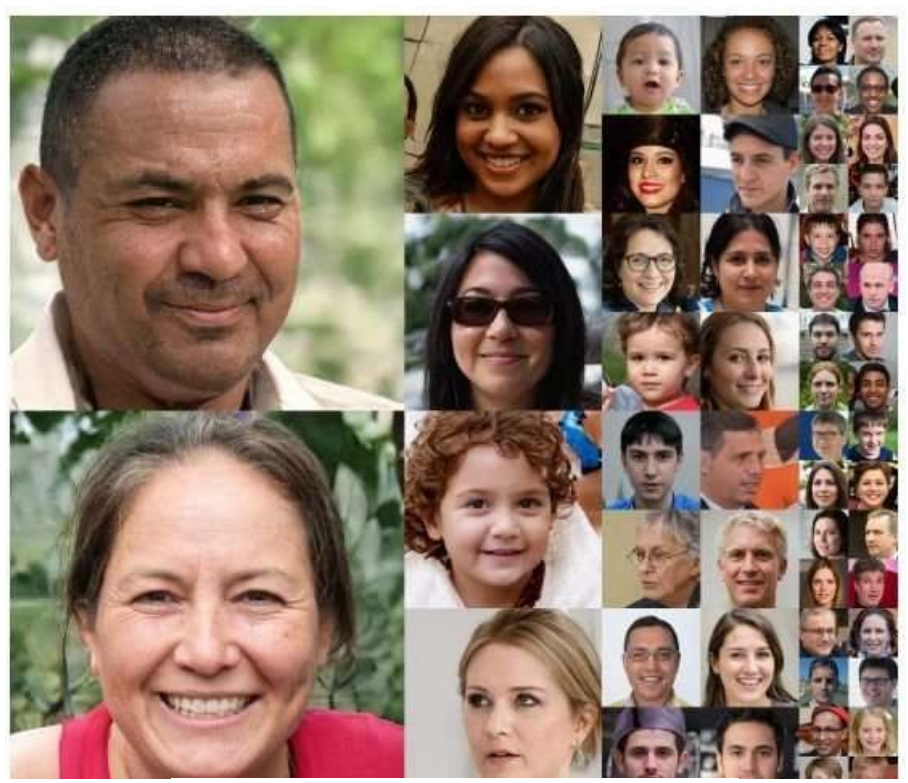

Figura 3: Faces artificiais geradas por GAN [<https://techxplore.com/news/2018-12-nvidia-face-making-approach-genuinely-gan-tastic.html> ].

O site:

# <https://thisxdoesnotexist.com/>

traz uma lista de outros sites que geram versões fake de praticamente qualquer coisa, por exemplo:

<https://thispersondoesnotexist.com/>

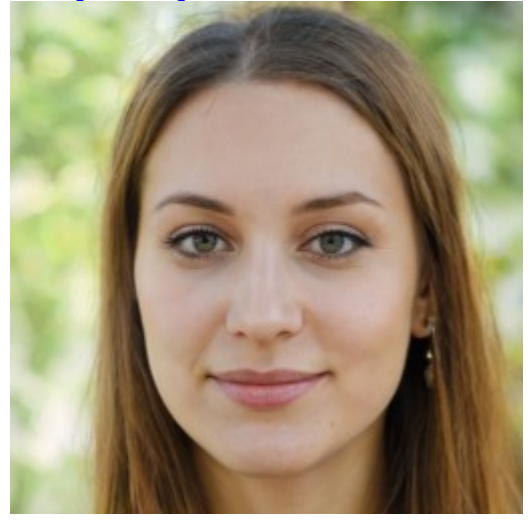

<https://thiscatdoesnotexist.com/> [Não funciona em 2024]

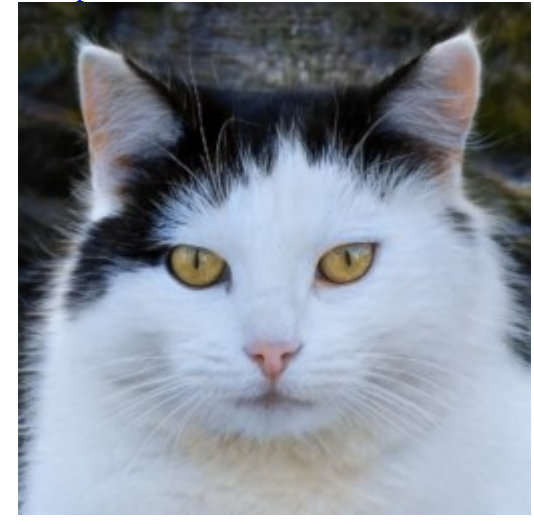

<https://thisrentaldoesnotexist.com/>

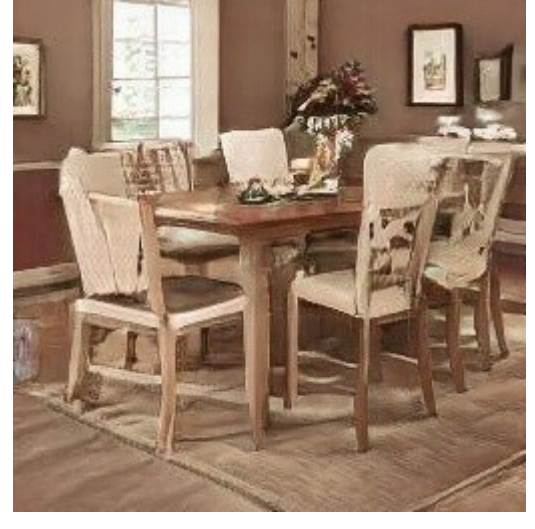

<https://thishorsedoesnotexist.com/> [Não funciona em 2024]

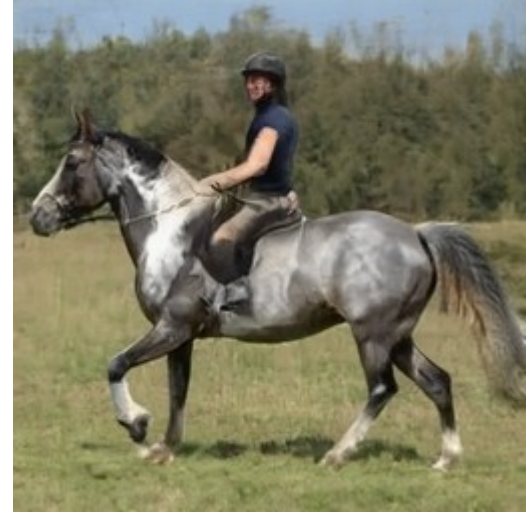

<https://www.thisautomobiledoesnotexist.com/>

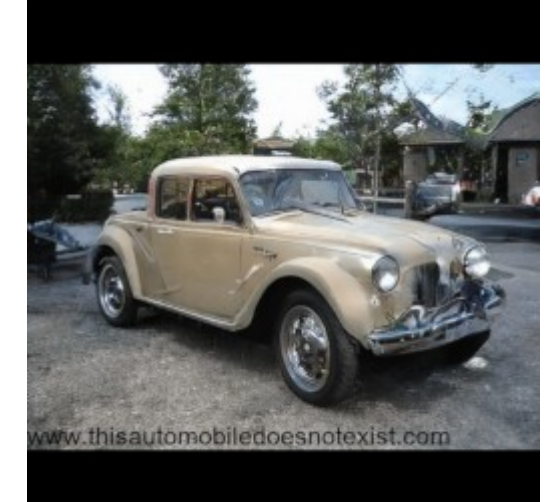

#### **O modelo gerador**

O modelo gerador possui funcionamento similar ao decodificador de autoencoder. O gerador pega um vetor aleatório de comprimento fixo como entrada e o converte em uma amostra. Esse espaço vetorial é conhecido como espaço latente. Variáveis latentes são aquelas que não são diretamente observáveis. Após o treinamento, o gerador é usado para gerar novas amostras falsas (mas que parecem reais) a partir de outros vetores aleatórios. Modelar imagem significa que o espaço latente, a entrada do gerador, fornece uma representação compacta do conjunto de imagens usadas para treinar o modelo.

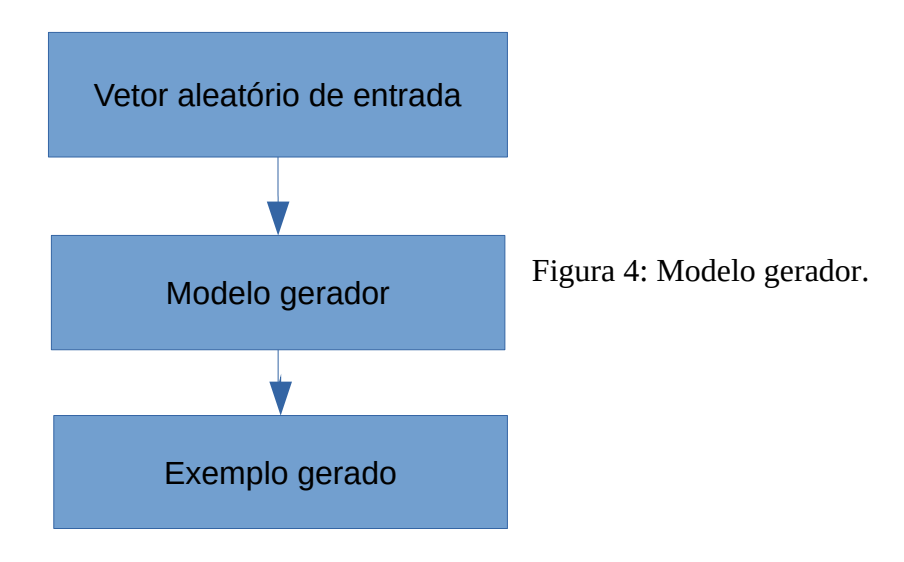

#### **O modelo discriminador**

O discriminador pega uma amostra (real ou falsa) do domínio de entrada e tenta classificá-la em real ou falsa. A amostra real vem do conjunto de dados de treinamento. As amostras falsas são produzidas pelo gerador. Após o treinamento, o discriminador é descartado pois estarmos interessados somente no gerador para gerar as amostras artificiais.

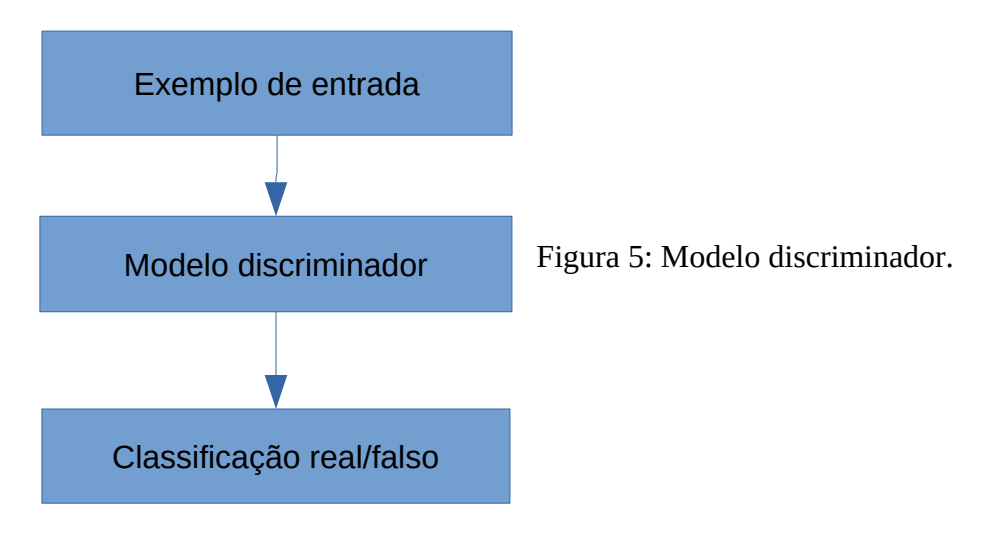

#### **GAN como um jogo com dois jogadores**

Os dois modelos, o gerador e o discriminador, são treinados juntos. Acompanhe a explicação pela figura 6.

Passo 1) O gerador gera um lote de amostras falsas e estas, junto com um lote de amostras reais, são fornecidas ao discriminador que as classifica como reais ou falsas. A atualização dos parâmetros (back-propagation) é feita nos passos (2) e (3) seguintes.

Passo 2) O discriminador é atualizado para melhorar a classificação de amostras reais/falsas, da mesma forma que faria no treino de uma CNN para classificar imagens "normal".

Passo 3) Por sua vez, o gerador é atualizado para gerar amostras que se pareçam cada vez mais reais, de forma que o discriminador pense que as amostras geradas são reais. O gerador está preocupado somente com o desempenho do discriminador nas amostras falsas, pois o gerador não tem controle sobre as amostras reais. Assim, somente as amostras falsas são usadas para atualizar o gerador, marcando-as como reais e apresentando-as ao discriminador para que calcule a função custo. O backpropagation vai atualizar os parâmetros do gerador para minimizar a função custo. Com isso, o gerador aprende a gerar amostras falsas que se parecem um pouco mais com as verdadeiras. Todos os parâmetros do discriminador são congelados antes de atualizar o gerador, para não "estragar" o discriminador. Se não fizesse isso, estaríamos treinando o discriminador para pensar que as amostras falsas são verdadeiras, que não é o que gostaríamos de fazer.

Os três passos acima são executados repetidamente. Podemos pensar no gerador como um falsificador que tenta criar dinheiro falso, e no discriminador como um policial que tenta distinguir cédula verdadeira da falsificada. O que queremos obter são cédulas falsas que se pareçam verdadeiras (por exemplo, um número "7" artificial que se pareça que foi escrito por um ser humano). Para isso, o falsificador é treinado para que consiga criar cédulas falsas indistinguíveis da genuína, com a ajuda do policial aprende continuamente a distinguir as cédulas verdadeiras daquelas geradas pelo falsificador. Dessa forma, os dois modelos estão competindo entre si, são adversários no sentido da teoria dos jogos e estão jogando um jogo de soma zero.

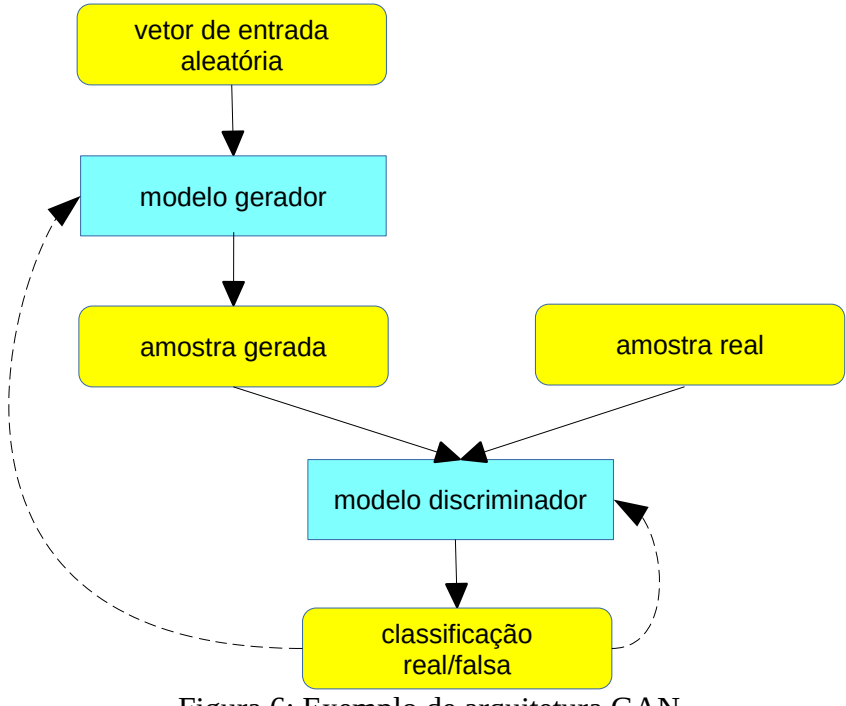

Figura 6: Exemplo de arquitetura GAN.

#### **GAN para gerar dígitos "7"**

Brownlee [[Brownlee2019b\]](https://machinelearningmastery.com/how-to-develop-a-generative-adversarial-network-for-an-mnist-handwritten-digits-from-scratch-in-keras/) apresenta um programa que gera os dígitos de MNIST artificiais usando GAN. Vamos adaptar esse programa para entender melhor o seu funcionamento. Vamos gerar apenas o dígito "7", em vez de gerar todos os 10 dígitos do MNIST, como no programa original, o que diminui o tempo de treino. Os trechos alterados mais importantes estão marcados em amarelo no programa 1. Vou tentar explicar como funciona o programa seguindo os passos da execução.

O programa principal começa na linha 121, definindo a dimensão do espaço latente como 10. A dimensão foi reduzida de 100 do programa original [\[Brownlee2019b](https://machinelearningmastery.com/how-to-develop-a-generative-adversarial-network-for-an-mnist-handwritten-digits-from-scratch-in-keras/)] para 10, pois o programa original gera os 10 dígitos enquanto que o nosso programa irá gerar somente o dígito "7".

Na linha 122, o programa define o modelo discriminador, chamando a função *define\_discriminator* (linha 16). Esta rede precisa distinguir dígito real do falso. Para isso, podemos usar alguma CNN que já usamos outras vezes para classificação. Alterei o discriminador original [Brownlee2019b] pela rede "tipo LeNet" que já utilizamos para classificar MNIST (apostila *convkeras-ead*). O discriminador só tem 1 neurônio na saída, pois precisa classificar a imagem em dígito "7" verdadeiro ou imitação. Além disso, a ativação final é sigmoide, pois precisamos obter saída entre 0 e 1 para poder calcular a função custo *binary\_crossentropy*. Na linha 26, o otimizador Adam está com parâmetros que [\[Brownlee2019b\]](https://machinelearningmastery.com/how-to-develop-a-generative-adversarial-network-for-an-mnist-handwritten-digits-from-scratch-in-keras/) afirma serem os mais adequados para GAN.

Na linha 123, o programa define o modelo gerador chamando a função *define\_generator* (linha 30). Esta rede recebe um vetor de 10 números aleatórios com distribuição normal, média zero e desvio um (gerado pela função *generate\_latent\_points* na linha 69) e o converte em um dígito "7" artificial. Para isso, primeiro converte o vetor aleatório em 64 mapas de atributos 7×7 usando camada densa (linhas 32 e 33). Depois, aumenta a resolução desses mapas para 14×14 usando *UpSampling2D,* seguido por convolução 2×2 (linhas 34 e 35). Isto é repetido mais uma vez para obter 8 mapas 28×28 (linhas 36 e 37). Finalmente, uma convolução 1×1 converte os 8 mapas de atributos 28×28 na imagem 28×28 final (linha 38). A ativação final é sigmoide para gerar saídas entre 0 e 1. Aqui também alterei o gerador original de [Brownlee2019b] que usava *Conv2DTranspose* para usar *Up-Sampling2D*. Sem fazer treino, o gerador irá gerar imagens com pixels aleatórios entre 0 e 1.

Na linha 124, o programa chama a função *define\_gan* (linha 41) para criar um modelo artificial composto pelo gerador e discriminador, para poder treinar o gerador. Talvez o nome da função não seja o mais adequado, pois o modelo composto (chamado pelo programa de "gan") na verdade é um modelo lógico criado somente para treinar o gerador. Como vimos, para treinar o gerador, os pesos do discriminador devem ser congelados. Isto é feito na linha 43, fazendo *d\_model.trainable* = *False*. Isto não afeta o treino do discriminador, pois a propriedade *trainable* estava *True* quando compilamos o discriminador. Depois, o programa cria a rede lógica composta por gerador e discriminador nas linhas 44-46. Esta rede é compilada usando otimizador Adam com parâmetros adequados para GAN.

Na linha 125, o programa chama a função *load\_real\_samples* (linha 54) para carregar MNIST. O programa original carrega todos os 10 dígitos do MNIST. Aqui, estamos carregando somente o dígito "7" (linhas 55-57). Isto acelera o processamento, pois precisamos processar somente 10% dos dados, permitindo fazer testes sem perder muito tempo.

Na linha 126, o programa imprime as amostras reais com nome "generated plot e000.png" (usa número 000 para indicar amostras reais).

Na linha 127, o programa chama a função *train* (linha 96) passando como parâmetros o gerador (*g\_model*), o discriminador (*d\_model*), a rede lógica criada para poder treinar o discriminador

(*gan\_model*), o tensor somente com imagens de dígitos "7" (*dataset*) e a dimensão do espaço latente (*latent\_dim*=10).

Nas linhas 100-102, dentro da função *train*, há dois laços encaixados. O primeiro (for i ..., linha 100) enumera as épocas. O segundo (for j..., linha 102) enumera os lotes (batches). Em cada lote, são pegos 100 amostras reais, e são gerados 100 amostras falsas usando *g\_model* (linhas 103-104). Essas duas amostras são empilhadas (linha 105) para formar um lote de treino.

Na linha 106 é treinado o discriminador.

Na linha 107, o gerador gera um lote de vetores com números aleatórios. Esses vetores serão convertidos em imagens falsas pelo gerador (*g\_model*).

A linha 109 rotula as imagens falsas geradas pelo gerador como se fossem reais.

A linha 110 treina a rede artificial *gan\_model* usando esse lote. Isto é, irá atualizar os parâmetros do gerador (*g\_model*).

As linhas 111-118 imprimem informações sobre o progresso do treino. Também imprimem periodicamente amostras de imagens geradas.

Figura 7 mostra algumas imagens geradas e algumas imagens reais.

 2 3 7  $\alpha$  17 20  $\overline{21}$  $\frac{1}{22}$  25  $\frac{1}{26}$  $rac{27}{27}$   $\frac{29}{29}$  34  $\frac{98}{36}$   $\overline{38}$  $\frac{30}{39}$  44  $\frac{5}{58}$  60 72 79  $\frac{0}{86}$   $\overline{9}$   $\overline{97}$  ر<br>100 gan\_completo5.py # import os; os.environ['TF\_CPP\_MIN\_LOG\_LEVEL']='3' # os.environ['TF\_FORCE\_GPU\_ALLOW\_GROWTH'] = 'true' # example of training a gan on mnist<br>from numpy import expand\_dims, zeros, ones, vstack<br>from numpy import expand\_dims, zeros, ones, vstack<br>from tensorflow.keras.datasets.mnist import load\_data<br>from tensorflow.keras.optimiz **import** sys def define\_discriminator(in\_shape=(28,28,1)):<br>
model = Sequential() # 28x28<br>
model.add(conv2D(20, kernel\_size=(5,5), activation='relu',<br>
input\_shape=in\_shape )) #20x24x24<br>
model.add(MaxPooling2D(pool\_size=(2,2))) #20x12x1 model.add(Flatten()) #640<br>model.add(Dense(100, activation='relu')) #100<br>model.add(Dense(1, activation='sigmoid')) #1<br>opt = Adam(learning\_rate=0.0002, beta\_1=0.5)<br>model.compile(loss='binary\_crossentropy', optimizer=opt, met **return** model def define\_generator(latent\_dim):<br>
model = Sequential()<br>
model.add(Dense(64 \* 7 \* 7, input\_dim=latent\_dim,activation="relu"))<br>
model.add(Deshape((7, 7, 64)))<br>
model.add(Deshape(1, 7, 64)))<br>
model.add(Deshape(1, 7, 64)))<br>
m **def** define\_gan**(**g\_model**,** d\_model**):** # make weights in the discriminator not trainable d\_model**.**trainable **= False** model **=** Sequential**()** model**.**add**(**g\_model**)** model**.**add**(**d\_model**)** # Muda os nomes dos layers model**.**layers**[**0**].**\_name**=**"gerador" model**.**layers**[**1**].**\_name**=**"discriminador" opt **=** Adam**(**learning\_rate**=**0.0002**,** beta\_1**=**0.5**)** model**.**compile**(**loss**=**'binary\_crossentropy'**,** optimizer**=**opt**) return** model **def** load\_real\_samples**(): (**trainX**,** trainy**), (**\_**,** \_**) =** load\_data**()** trainX **=** trainX**[(**trainy**==**7**)] del** trainy X **=** expand\_dims**(**trainX**,** axis**=-**1**)** X **=** X**.**astype**(**'float32'**)** X **=** X **/** 255.0 **return** X **def** generate\_real\_samples**(**dataset**,** n\_samples**):** ix **=** randint**(**0**,** dataset**.**shape**[**0**],** n\_samples**)** X **=** dataset**[**ix**]** y **=** ones**((**n\_samples**,** 1**)) return** X**,** y **def** generate\_latent\_points**(**latent\_dim**,** n\_samples**):** x\_input **=** randn**(**n\_samples**,** latent\_dim**) return** x\_input def generate\_fake\_samples(g\_model, latent\_dim, n\_samples):<br>x\_input = generate\_latent\_points(latent\_dim, n\_samples)<br>x = g\_model.predict(x\_input)<br>y = zeros((n\_samples, 1)) **return** X**,** y **def** save\_plot**(**examples**,** epoch**,** n**=**5**): for** i **in** range**(**n **\*** n**):** pyplot**.**subplot**(**n**,** n**,** 1 **+** i**)** pyplot**.**axis**(**'off'**)** pyplot.imshow(examples[i, :, :, 0], cmap='gray\_r')<br>filename = 'generated\_plot\_e%03d.png' % (epoch+1)<br>pyplot.savefig(filename)<br>pyplot.close() def summarize\_performance(epoch, g\_model, d\_model, dataset, latent\_dim, n\_samples=100):<br>
X\_real, y\_real = generate\_real\_samples(dataset, n\_samples)<br>
-, acc\_real = d\_model.evaluate(X\_real, y\_real, verbose=0)<br>
x\_fake, y\_fake save\_plot**(**x\_fake**,** epoch**)** def train(g\_model, d\_model, gan\_model, dataset, latent\_dim, n\_epochs=100, n\_batch=100):<br>bat\_per\_epo = int(dataset.shape[0] / n\_batch)<br>half\_batch = int(n\_batch / 2) # manually enumerate epochs **for** i **in** range**(**n\_epochs**):** #i==epoch # enumerate batches over the training set **for** j **in** range**(**bat\_per\_epo**):** X\_real**,** y\_real **=** generate\_real\_samples**(**dataset**,** half\_batch**)** X\_fake**,** y\_fake **=** generate\_fake\_samples**(**g\_model**,** latent\_dim**,** half\_batch**)**

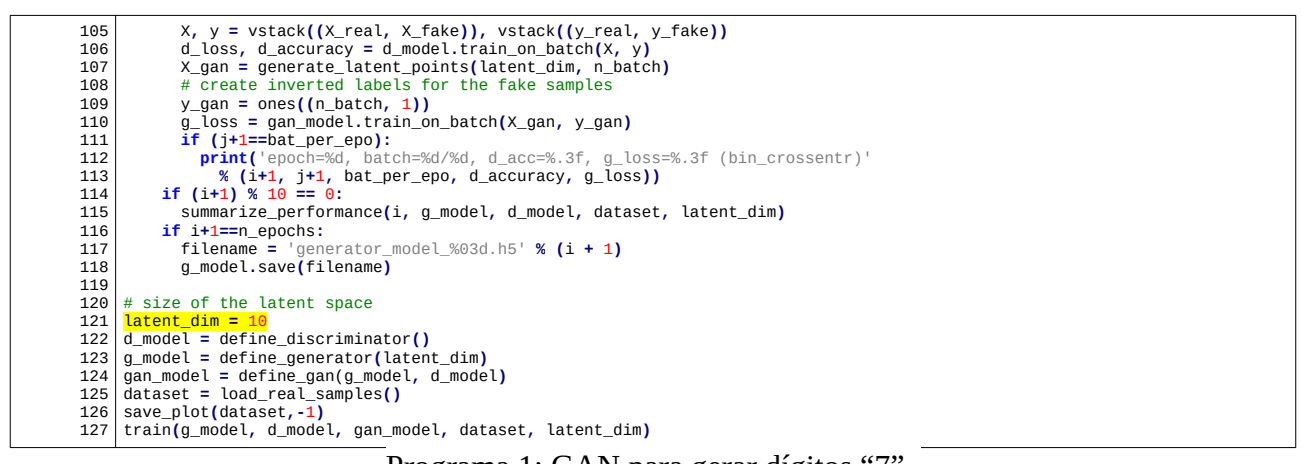

Programa 1: GAN para gerar dígitos "7". [\[https://colab.research.google.com/drive/1sfVlHlQXw8N0Ug-88mu3--M9Z5C2mNaQ?usp=sharing](https://colab.research.google.com/drive/1sfVlHlQXw8N0Ug-88mu3--M9Z5C2mNaQ?usp=sharing) ]

Parte da saída gerada pelo programa 1 (gan\_completo5.py) está abaixo. Um problema em implementar GAN é que não há como medir objetivamente o quanto as imagens geradas são boas ou não. Se o discriminador errar a classificação de uma grande parte das imagens falsas pode ser que o gerador seja bom, mas também pode ser que o discriminador seja ruim.

Assim, o programa 1 não informa quão boa está a saída gerada. Porém, é possível usá-la para verificar quando o treino não está convergindo (neste caso, alguma saída será 0% ou 100%).

epoch=10, batch=62/62, d\_acc=0.840, g\_loss=1.110 (bin\_crossentr)<br>Acuracia do discriminador em amostras reais: 80%, falsas: 78% Acuracia do discriminador em amostras reais: 80%, epoch=20, batch=62/62, d\_acc=0.560, g\_loss=0.955 (bin\_crossentr) Acuracia do discriminador em amostras reais: 41%, falsas: 89% epoch=30, batch=62/62, d\_acc=0.660, g\_loss=0.654 (bin\_crossentr) Acuracia do discriminador em amostras reais: 84%, falsas: 49% epoch=40, batch=62/62, d\_acc=0.510, g\_loss=0.835 (bin\_crossentr) Acuracia do discriminador em amostras reais: 38%, falsas: 88% epoch=50, batch=62/62, d\_acc=0.610, g\_loss=1.001 (bin\_crossentr) Acuracia do discriminador em amostras reais: 26%, falsas: 95% epoch=60, batch=62/62, d\_acc=0.610, g\_loss=0.838 (bin\_crossentr) Acuracia do discriminador em amostras reais: 39%, falsas: 84% epoch=70, batch=62/62, d\_acc=0.550, g\_loss=0.729 (bin\_crossentr) Acuracia do discriminador em amostras reais: 74%, falsas: 44% epoch=80, batch=62/62, d\_acc=0.670, g\_loss=0.710 (bin\_crossentr) Acuracia do discriminador em amostras reais: 68%, falsas: 46% epoch=90, batch=62/62, d\_acc=0.620, g\_loss=0.595 (bin\_crossentr) Acuracia do discriminador em amostras reais: 95%, falsas: 23% epoch=100, batch=62/62, d\_acc=0.550, g\_loss=0.747 (bin\_crossentr) Acuracia do discriminador em amostras reais: 57%, falsas: 73%

| $\vec{r}$<br>$7 - 7$<br>$\mathcal{I}_1$<br>- 7<br>7<br>づ<br>з<br>7<br>7<br>7,<br>7,<br>7<br>- 17<br>7<br>$\boldsymbol{\pi}$<br>T<br>- 7.<br>7<br>$\tau$<br>7<br>- 7<br>.7<br>7<br>$\boldsymbol{\tau}$<br>época 10 | $7$ , $7$ , $7$ , $7$<br>$\mathcal{L}$<br>7<br>7<br>7.<br>7<br>7.<br>7<br>7.<br>7.<br>$\mathcal{Z}_{\cdot}$<br>7<br>7<br>7<br>7<br>7.<br>7.<br>7<br>7<br>7<br>7.<br>época 20 |
|----------------------------------------------------------------------------------------------------|----------------------------------------------------------------------------------------------------|
| $\mathcal{L}$<br>$\overline{z}$<br>7<br>$\gamma$<br>7<br>$\mathbf{z}$<br>7<br>7<br>7<br>2<br>7<br>7<br>época 40                                                                                                   | ク<br>2<br>7<br>7<br>7<br>7<br>7<br>7<br>η<br>7<br>7<br>7<br>7<br>7<br>7<br>época 80                                                                                          |
| 7<br>7<br>7<br>época 100                                                                                                    | 7) 1<br>7<br>Dígitos reais (o programa chama de 000)                                                                                                    |

Figura 7: As imagens geradas pelo programa 1 (gan\_completo5.py).

Depois, rodei o programa 1 acima usando fashion\_mnist. Neste caso, usando learning rate lr=0.0002 (linhas 26 e 50) o treino não convergia. Assim, aumentei lr=0.0005. As imagens obtidas estão a seguir.

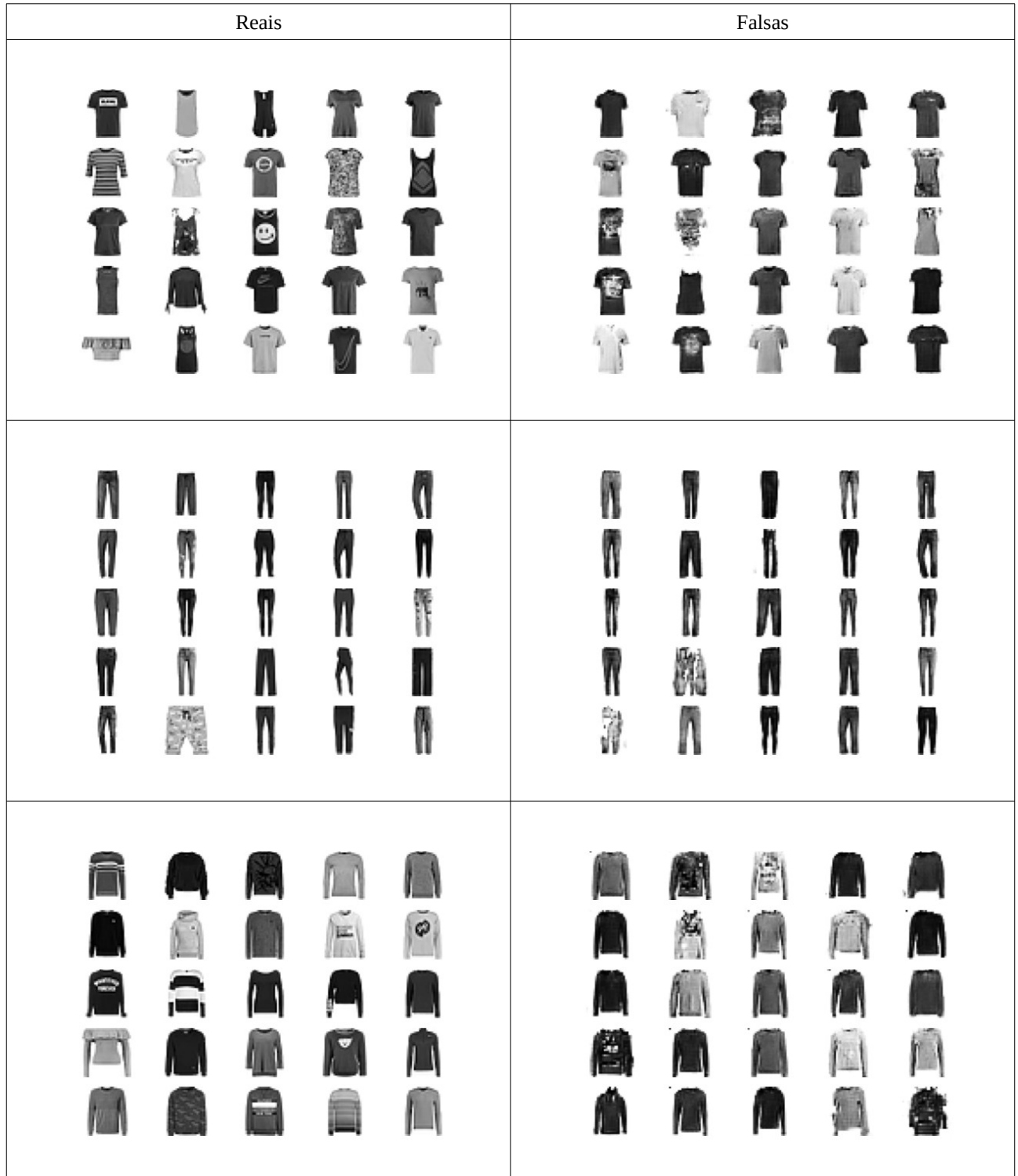

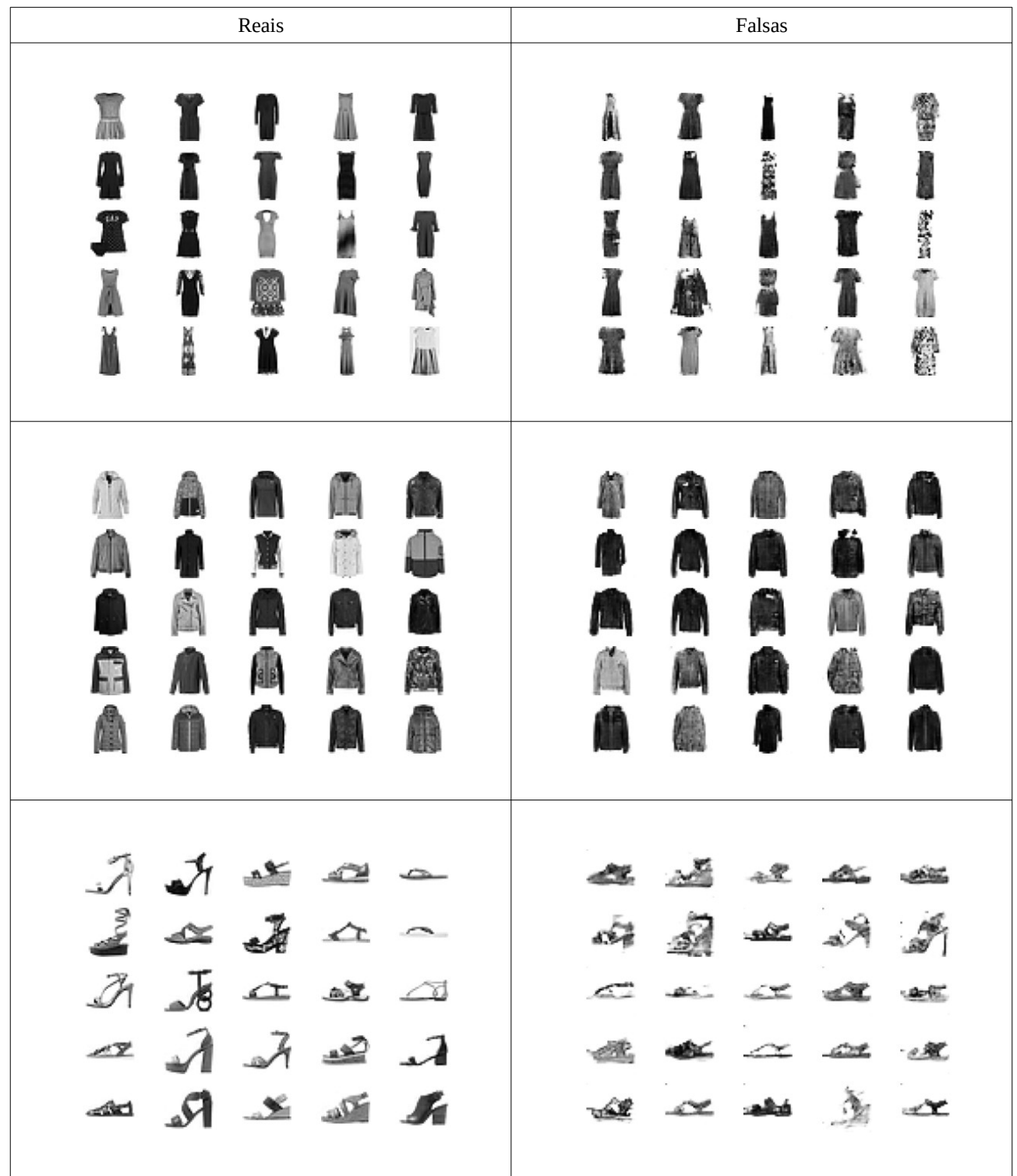

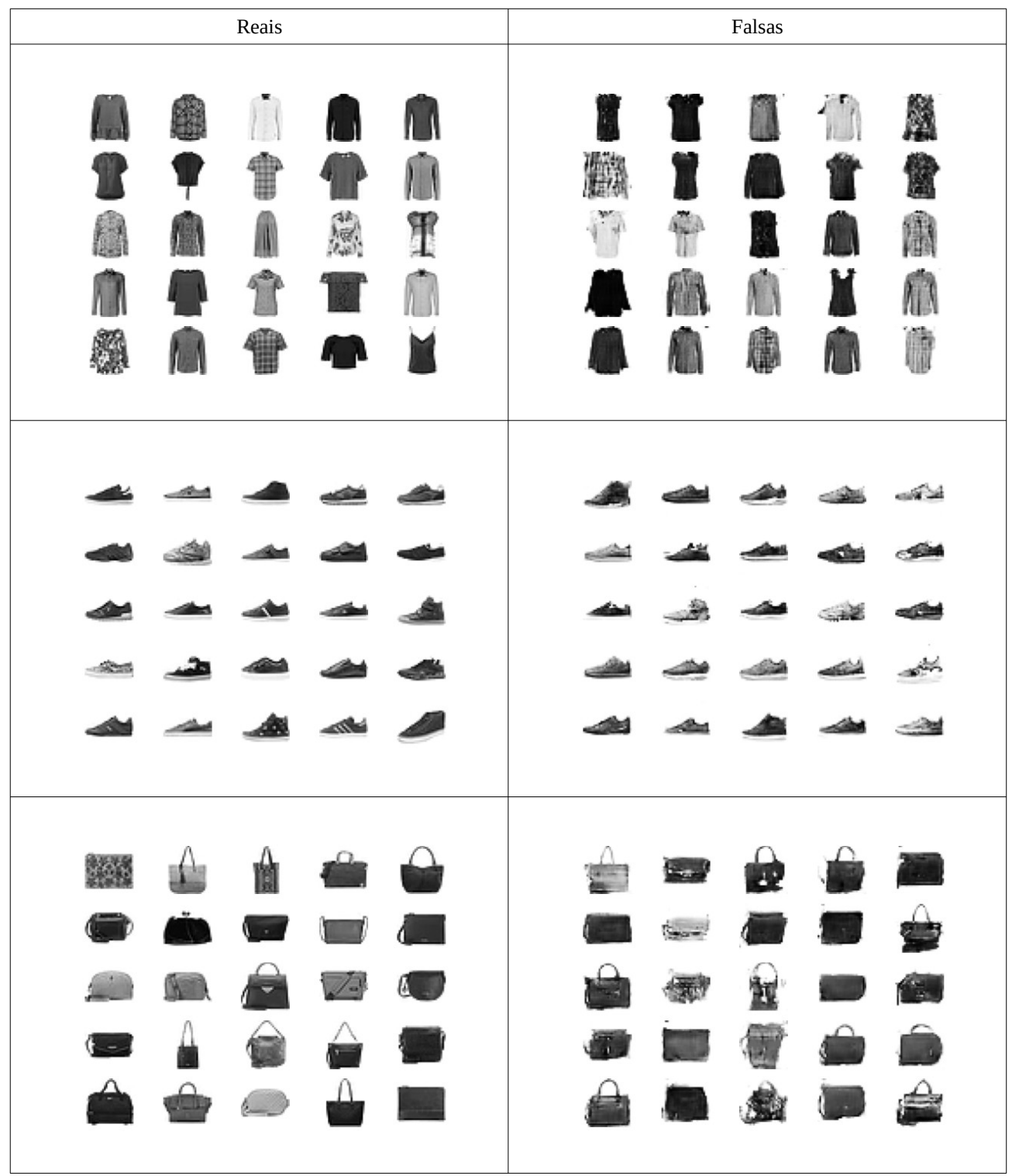

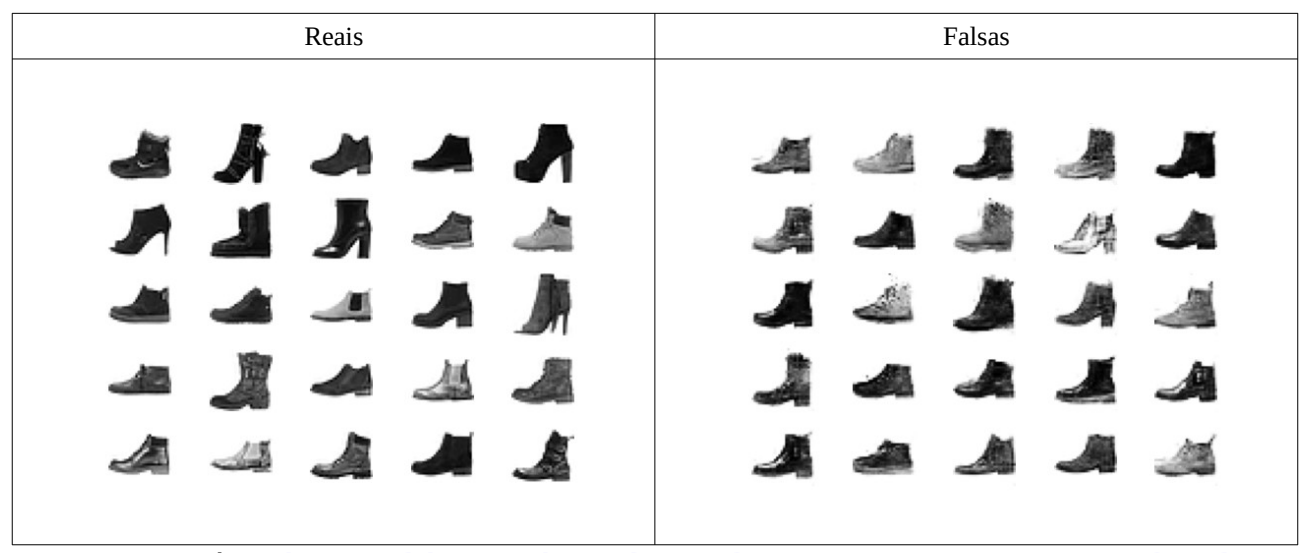

O programa está em [[https://colab.research.google.com/drive/1wBBUMIsJ6MI06JF5Iy\\_jhEHdw-](https://colab.research.google.com/drive/1wBBUMIsJ6MI06JF5Iy_jhEHdwCORzG-L?usp=sharing)[CORzG-L?usp=sharing](https://colab.research.google.com/drive/1wBBUMIsJ6MI06JF5Iy_jhEHdwCORzG-L?usp=sharing) ]

*Exercício:* Modifique o programa 1 acima para que gere automóveis do CIFAR10 (categoria índice 1). Imprima 25 automóveis originais e 25 automóveis gerados pela GAN. A figura abaixo mostra os sapos gerados desta forma. Provavelmente, os automóveis gerados terão qualidade visual decepcionante, bastante ruim.

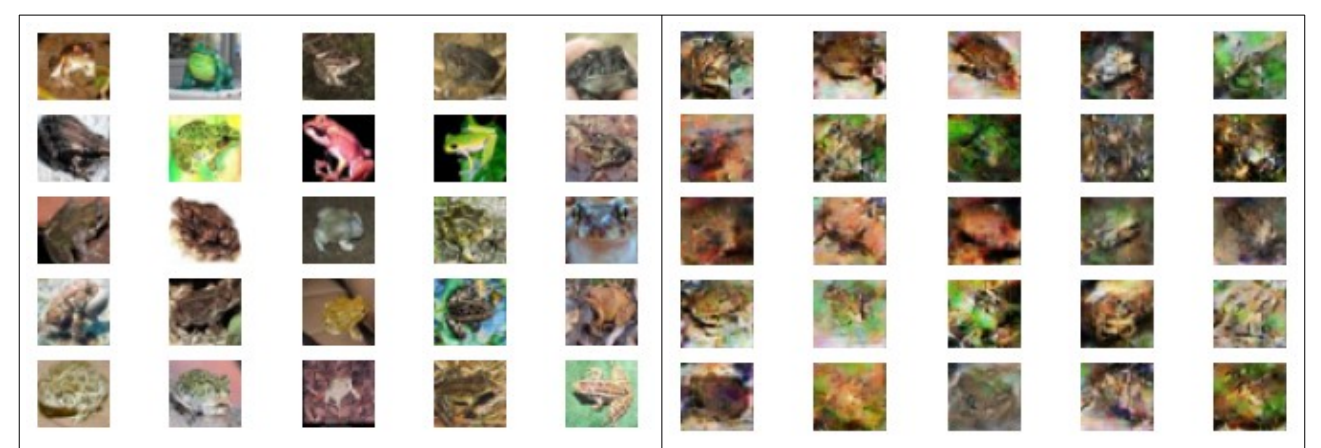

Figura: (Esquerda) Sapos originais do CIFAR10. (Direita) Imagens que obtive modificando o programa 1.

*Exercício:* Provavelmente, os automóveis gerados no exercício anterior terão qualidade visual ruim. Pesquise quais são as técnicas que permitem melhorar a qualidade das imagens geradas pelo GAN. Implemente uma delas e execute, mostrando que essa técnica consegue melhorar a qualidade das imagens.

## **Referências:**

Explicação de GAN em português: <https://www.deeplearningbook.com.br/introducao-as-redes-adversarias-generativas-gans-generative-adversarial-networks/>

[Brownlee2019a] <https://machinelearningmastery.com/what-are-generative-adversarial-networks-gans/>

[Brownlee2019b] [https://machinelearningmastery.com/how-to-develop-a-generative-adversarial-network-for-an](https://machinelearningmastery.com/how-to-develop-a-generative-adversarial-network-for-an-mnist-handwritten-digits-from-scratch-in-keras/)[mnist-handwritten-digits-from-scratch-in-keras/](https://machinelearningmastery.com/how-to-develop-a-generative-adversarial-network-for-an-mnist-handwritten-digits-from-scratch-in-keras/)

[Goodfellow2014] Ian J. Goodfellow, Jean Pouget-Abadie, Mehdi Mirza, Bing Xu, David WardeFarley, Sherjil Ozair, Aaron Courville, Yoshua Bengio, Generative Adversarial networks, [https://ar](https://arxiv.org/abs/1406.2661)[xiv.org/abs/1406.2661](https://arxiv.org/abs/1406.2661) 

**[PSI3472. Aula 12. Fim]**